### Photoshop CC 2019 Version 20 Hacked Registration Code Download

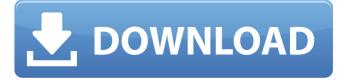

### Photoshop CC 2019 Version 20 Crack+ Serial Number Full Torrent

Getting Started With Photoshop The first step in using Photoshop is to get it installed on your system. You can download the latest version of Photoshop from Adobe's Web site. The software you receive is a compressed Adobe Acrobat installer that will decompress on your hard drive. You will see a window similar to this: Figure 1: A window that greets you when you install Photoshop. Before you begin installing Photoshop, you must first check to make sure that your operating system and hardware are fully compatible with the system requirements. If they are not, you may have to upgrade certain components. For help installing Photoshop, please read The Installation Process, available on Adobe's Web site. Once you've installed Photoshop, you need to prepare your hard drive so that it has a location to install programs and a stable operating system. Follow these steps: The next step in installing Photoshop is to prepare a folder on your hard drive. Name this folder Photoshop. When you create a folder, you add a folder name to the directory. Figure 2: The folder name you enter. Select the Photoshop directory and click the Move button: Figure 3: Selecting the Photoshop folder. Then select the Create Folder for: field. In the Pick a Folder dialog box, browse to your hard drive, select the desired location and click OK: Figure 4: Choosing a new location. Once you have moved the folder to your hard drive, click OK in the Move window to close the dialog box. After you have installed Photoshop, your hard drive should be ready to create a new folder. The next step is to right-click the desktop icon and select New Folder, and then enter a descriptive name for your new folder: Figure 5: Entering the new folder name. Right-click the new folder and click Properties: Figure 6: Entering folder properties. Next, in the File Name field, enter a name for this new folder, such as Photoshop: Figure 7: Entering the new folder name. After you have named your new folder, click OK in the folder properties window. Next, you will need a folder to store the Photoshop folder on your hard drive. Click File | New Folder. Make sure that the location of this folder is the same on the hard drive as the new Photoshop folder. Then name the folder Photoshop, as you did for the first

#### Photoshop CC 2019 Version 20

Let's learn how to use Photoshop Elements and some of the tricks you can use to improve your photos. But first, let's see how to use Photoshop Elements. 1. How to use Photoshop Elements The best part of Photoshop Elements is its simplified interface. You can begin working on the program immediately after installing it. The design of Photoshop Elements is similar to Photoshop. It provides you with some tools that can help you to work on images. Lightroom, a product that was acquired by Adobe Systems in 2007, is the closest thing you get to Photoshop Elements. Most of Photoshop Elements' features are visible

in Lightroom. Let's see how to use Photoshop Elements. 1.1. Open Photoshop Elements The first thing you'll do after

installing Photoshop Elements is to open it. If you have already installed Photoshop Elements on your computer, it will be opened automatically. If not, open the Photoshop Elements icon on your computer's desktop and click on it to open the program. If you have already installed Photoshop Elements on your laptop and you want to open the desktop icon of the program, click on the desktop icon of Photoshop Elements once. Now you will open the program, which will be opened in the "Photoshop Elements" window of your default browser. Note: You can close this window by pressing Esc. 1.2. How to open a Photoshop Elements file Now that you have opened Photoshop Elements on your computer or laptop, you can load a Photoshop Elements document to work on it. To open an image, you can choose any of the options available in the "File" menu. There are two options available in the "File" menu. The first one is the "Open" option which has the most options. You can select any type of Photoshop file (PSD, PSB, PSX, JPG, etc) by clicking on it. The second option is the "Save As" option. It has fewer options than the first option. But it is a great option to save an image as a Photoshop Elements document. To open a Photoshop Elements document, click on the Photoshop Elements button in the "File" menu and select the option "Open Photoshop Elements document, click on the Photoshop Elements button in the "File" menu and select the option "Open Photoshop Elements document". Note: If you do a681f4349e

## Photoshop CC 2019 Version 20 Crack+

Saturday, March 21, 2009 I don't know what to do with myself...I'm so bored, I think I'll take up embroidery...(found this on the net and thought I'd give it a go) Adnan is the captain of his school cricket team. He says he's not really very good with a bat, but he can bowl a lot faster than his opponents! He manages to hit the stumps with a very high speed. His opponent is none other than the captain of the neighbouring school, Israr. Israr has a way better batting technique. The game soon gets ugly and so does the weather. Israr tries to get Adnan out by bowling short. Just when Israr is in a position to win this cat and mouse game, Adnan drops his bat and asks the umpire to declare him out. "Look at those balls coming at me," he said. "I'm out!"Adnan then walks away and gets his bat back and rejoins his fellow cricketers. The game resumes and Israr's pace reduces. The next ball he delivers is in the direction of Adnan who has no idea where the ball is heading. There is a loud thud and Adnan's glove is flying into the air. Israr has thrown the ball at Adnan's legs. "That was my most powerful shot," said Israr as he gloats at Adnan who is crying on the ground. The game is called off immediately and Israr, the captain of the neighbouring school, wins the game. "Come on Adnan, cheer up," says Israr. "Maybe the next time I send the ball at your legs, it won't hit your glove and you'll be out!" Tina Foster was best friends with her sister, Holly, until the day Holly started to hang out with a group of girls. Holly told Tina that her new friends were mean and mean girls. What did Tina do? She got them all into trouble! Puddin- I like this one and I had to check out the story to see how it turned out, it sounded like a great story. Picture Book - I have to admit I do like this book a lot. I have to wait for the paperback but I love the illustrations. They just pop up out of the pages and capture your heart. Willy & Kate - The boy and girl was a cute animal, but they both scared me to death. I'm

## What's New In Photoshop CC 2019 Version 20?

Q: I have installed MBPro photo manager, is it possible to save the collection in my android using MBPro or is it incompatible? My app is to collect all the photos taken by my iphone. i have installed MBPro photo manager and i want to save all the albums in MBPro to my android. is it possible? or should i use third party photo management apps? A: MBPro is not a photo app, it is a photo manager. Use to get the data from the photos in the app [Surgical treatment of gastroduodenal reflux in ulcer patients with reflux gastritis]. Our study included 16 patients (ten men and six women) who had undergone surgical treatment for recurrent ulcer disease and reflux gastritis. In three patients the disease manifested itself clinically and endoscopically as perforative gastroduodenal ulcer. In the remaining thirteen patients reflux gastritis was diagnosed in the absence of any gastric or duodenal ulcer or other digestive tract pathology. In the early postoperative period in all the patients we found good and stable results. The mean postoperative follow-up time was 3.6 years. Despite the satisfactory postoperative outcome with exception of two patients, five of whom had necessary hospitalization in the early postoperative period, reflux gastritis persisted in the same degree in our patients as it was observed preoperatively. This observation, as well as the longterm good outcome of gastroduodenal ulcer surgery, should be an argument for the application of surgical reflux treatment in patients with complicated ulcer disease and reflux gastritis in the absence of marked endoscopic changes.1984-85 Milton Keynes Dons season The 1984-85 season was Milton Keynes Dons' third season in the Football League. Squad Out of contract players Competitions League Results Transfers In Total spending: ~£29,000 Out Total income: ~£72,000 References Category: Milton Keynes Dons F.C. seasons Milton Keynes DonsQ: How to multiply all the values in a list? I have a list of values

# **System Requirements:**

Amir By far one of the most acclaimed game of the century. Amir made all the VR players dream of playing something like this in their own home. The aim of this app is to give the gamers a chance to have a real experience as you can see from the game play video. You can even see the own thoughts as you play the game as you control the main character is completely alive. What is the Game is About? I Am Legend (Also known as: Last Man On Earth) is an apocalyptic, post-apocalyptic survival horror video game

Related links:

| https://parsiangroup.ca/2022/06/photoshop-cc-2015-version-18-registration-code-for-windows-updated-2022/       |
|----------------------------------------------------------------------------------------------------|
| https://www.colorado.edu/biochemistry/system/files/webform/adobe-photoshop-cc-2015-version-18.pdf              |
| https://rxharun.com/adobe-photoshop-2022-version-23-2-keygen-generator-free-for-pc/                            |
| https://www.clearlakewi.com/wp-content/uploads/2022/06/elikean.pdf                                             |
| https://shortandsweet.org/sites/default/files/webform/actors/photoshop-2021-version-2201.pdf                   |
| https://www.paradiseingredients.com/sites/default/files/webform/resume/adobe-photoshop-2021-version-22.pdf     |
| https://dogrywka.pl/adobe-photoshop-2021-version-22-4-3-crack-exe-file-registration-code/                      |
| https://www.nchsaa.org/system/files/webform/fyndlaur330.pdf                                                    |
| https://levitra-gg.com/?p=12524                                                                                |
| https://gardenlocked.com/upload/files/2022/06/dM983jqOphSsyPOucHqo_30_2c8184cd21b96cdc9b88d84509c91201_file.p  |
| df                                                                                                    |
| https://www.academiahowards.com/wp-content/uploads/2022/06/Photoshop_2020.pdf                                  |
| https://gardenlocked.com/upload/files/2022/06/UljEVfZE82KkiJxL9sOH_30_c37108fd5134a02382d3c5ab75ff2c44_file.pd |
| f                                                                                                    |
| https://rakyatmaluku.id/upload/files/2022/07/8BVtatF7ceIYMCfvkbud_01_c37108fd5134a02382d3c5ab75ff2c44_file.pdf |
| https://fystop.fi/adobe-photoshop-cc-2015-version-16-serial-key/                                               |
| https://paulinesafrica.org/wp-content/uploads/2022/06/Adobe Photoshop 2022 Version 232.pdf                     |
| http://www.b3llaphotographyblog.com/photoshop-2021-hacked-free/                                                |
| https://www.academialivet.org.mx/blog/index.php?entryid=18236                                                  |
| https://www.realteqs.com/teqsplus/upload/files/2022/06/xM5QSqZrgDLHYs1iNX88_30_c37108fd5134a02382d3c5ab75ff2   |
| c44 file.pdf                                                                                                   |

https://roundabout-uk.com/adobe-photoshop-cc-2015-version-16-crack-full-version-free-download-for-windows/ https://captainseduction.fr/adobe-photoshop-2021-version-22-2-keygen-generator-download/